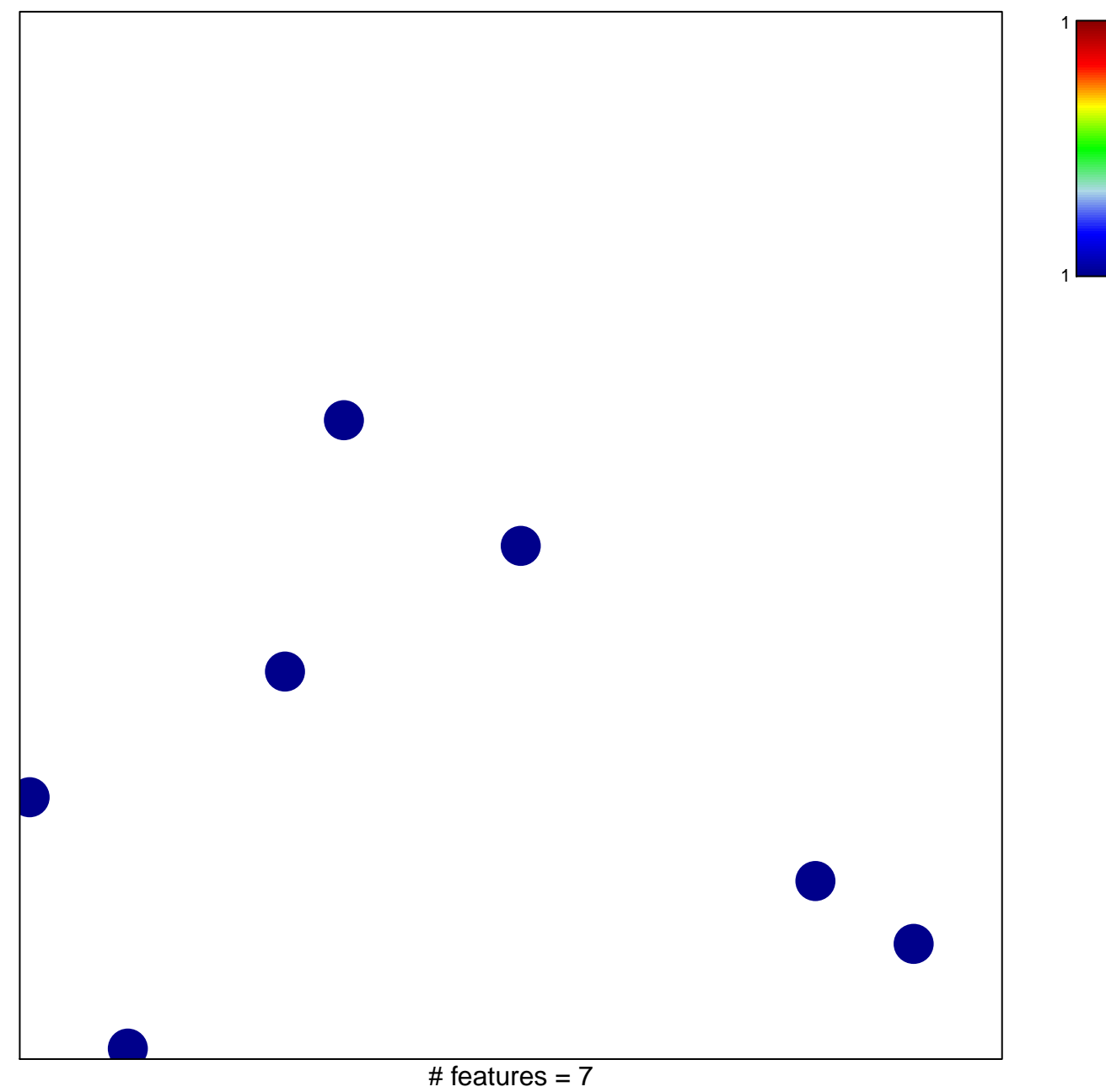

chi-square  $p = 0.85$ 

## **PIEPOLI\_LGI1\_TARGETS\_DN**

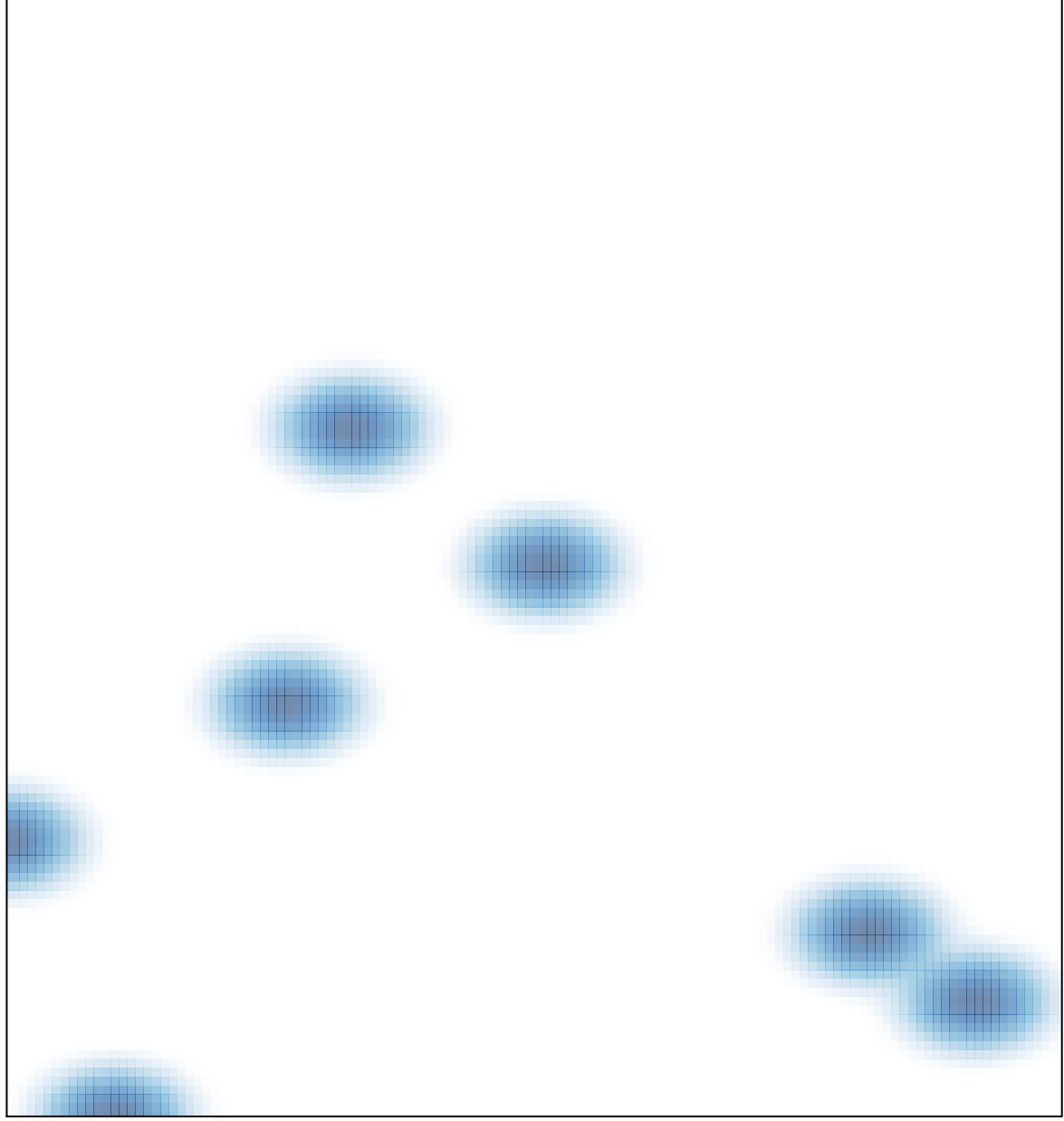

# features =  $7$ , max =  $1$